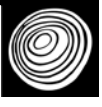

# An R package for computation of mangrove forest structural parameters using plot and plotless methods

## Un paquete de R para el cálculo de parámetros estructurales de bosques de manglar utilizando métodos con y sin parcelas

Rafael J. Araújo<sup>1\*</sup> and Geoffrey S. Shideler<sup>1</sup>

<sup>1</sup> University of Miami. Rosenstiel School of Marine & Atmospheric Science. Department of Marine Biology and Ecology. Miami, FL, USA

\* Corresponding author. raraujo@miami.edu

### ABSTRACT

Mangrove structure is influenced not only by the magnitude and periodicity of favorable energy inputs (temperature, hydroperiod, tides, sunlight, and nutrients), but also by stressors (salinity, drought, storms, and frost), which may have a diminishing effect on forest structure. In worldwide characterization of mangrove forests, researchers use several structural parameters to inform, compare, classify, and evaluate mangrove communities for both research and management. However, the calculation of these structural parameters involves a multi-step series of protocols and formula applications that are error-prone and time consuming. Using standard mangrove structure methodologies found in the literature, the mangroveStructure package for R was developed to deliver a simple tool to quickly calculate mangrove forest structure based on either plot or plotless methods. Outputs of the package include density, diameter, basal area, height, as well as relative values of density, dominance, frequency, and importance value. Output also includes common structural indices (complexity index and mean stand diameter) and visual representations of relative values, diameter and height histograms, and canopy height distributions along the transect line. This package will be useful to scientists interested in mangrove field surveys and those seeking a better understanding of mangrove ecosystems structural variability. To familiarize users with its many features, the package includes example data sets collected in the mangroves of Darién, Panama, and south Florida, USA.

KEYWORDS: basal area; diameter; mangrove ecology; mangrove sampling; mangrove structure; point-centered quarter method (PCQM)

## RESUMEN

La estructura de los bosques de manglar no solo está influenciada por la magnitud y la periodicidad de insumos favorables de energía (temperatura, el período hídrico, las mareas, la radiación solar y los nutrientes), sino también por tensores (la salinidad, la sequía, las tormentas y el congelamiento) que pueden tener un efecto decreciente en la estructura del bosque. En evaluaciones de bosques de manglar realizadas alrededor del mundo, los investigadores han empleado diversos atributos estructurales para informar, comparar, clasificar y evaluar comunidades de manglares tanto para la investigación como para el manejo. Sin embargo, el cálculo de los atributos estructurales implica una serie de pasos, protocolos y fórmulas en las que es muy fácil cometer errores, además de tomar un tiempo considerable. Utilizando metodologías estandarizadas que se encuentran en la literatura, se desarrolló el paquete mangroveStructure para R con el objeto de proveer una herramienta que permita calcular de manera rápida la estructura de los bosques de manglar, con base en datos de parcelas o transectos. Los resultados del paquete incluyen densidad, diámetro, área basal, altura, así como valores relativos de densidad, frecuencia y dominancia, y el valor de importancia. Los resultados también incluyen índices comunes para describir la estructura (índice de complejidad y diámetro promedio del rodal) así como representaciones gráficas de los valores relativos, histogramas de diámetro y altura, y una gráfica de la altura a lo largo del transecto. Este paquete será útil para las investigaciones de campo de los bosques de manglar, y para aquellos que buscan un mejor entendimiento de la variabilidad estructural de estos ecosistemas. Para familiarizar a los usuarios con su uso, el paquete incluye ejemplos de muestreos realizados en rodales de Darién, Panamá y el sur de Florida, EEUU.

PALABRAS CLAVE: área basal; diámetro; ecología del manglar; muestreo en manglar; estructura del manglar; método PCQM

#### **INTRODUCTION**

The structural characterization of a mangrove forest is a mandatory step in the evaluation of mangrove areas (Pool, Snedaker, & Lugo 1977; Cintrón & Schaeffer-Novelli, 1983; Timm & Araújo, 2018). Forest structure—a descriptive measure of important attributes of the vegetation—provides a snapshot of mangrove forest development and health (Pool *et al*., 1977; Cintrón & Schaeffer-Novelli, 1983; Datta & Deb, 2017). The calculation of structure also permits the delineation of mangrove areas based on similar attributes and allows for baseline assessments and intersite forest comparisons (Cintrón & Schaeffer-Novelli, 1985; Timm & Araújo, 2018). Although the methods used in the calculation of mangrove forest structure were developed for general forestry use, in the 1970s, mangrove ecologists began the process of choosing and standardizing a set of structural attributes that would allow for the characterization of mangrove stands in a wide array of geographical areas (Pool *et al*., 1977; Martínez, Cintrón & Encarnación, 1979; Schaeffer-Novelli, Cintrón, & Adaime, 1980; Jiménez, 1981). The protocol was formalized in a classic paper by Cintrón and Schaeffer-Novelli (1984), which provided for a standardized set of methods and techniques to study mangrove structure. Since then, the methodology has been applied by many researchers around the world (Araújo & Polanía, 1985; Cintrón & Schaeffer-Novelli, 1985; Day, Conner, Day, Ley-Lou, & Navarra, 1987; Finn, 1996; Fromard *et al*., 1998; Lovelock, Feller, McKee, & Thompson*,* 2005; Timm & Araújo, 2018) and has been used in country-wide assessments and management of mangrove areas and resources (Instituto de Recursos Naturales y del Ambiente [Irena], 1986; Jiménez, 1994; Sánchez-Páez & Alvarez-León, 1997; Araújo, 2006; Arden & Price/University of Miami, 2008).

Typically, mangrove forest structure has been investigated using either fixed-area plot or plotless sampling. Fixed-area plots are a fixed area that is selected within which all trees are measured. Plotless sampling does not rely on a specific area, but on several point samples

chosen (for a description of the sampling techniques *see* Cintrón and Schaeffer Novelli, 1984). Given the intrinsic difficulty of sampling mangrove stands, the methods chosen to study structure were designed to be fairly simple, time and cost effective, and universally applicable (Cintrón & Schaeffer-Novelli, 1984). These sampling techniques deliver an array of structural attributes (primary metrics) out of which number of species, tree diameter and height, and stand density are the most common and appear in most publications detailing the structural characteristics of mangrove forests. These primary metrics are then used to calculate a set of secondary metrics (e.g., basal area and relative values of density, dominance, and frequency) that are computed to species level for a detailed description of structural attributes as they apply to each species found. Additionally, structural indices can be calculated using structural data, most common of which are the complexity index (Holdridge, 1967) and mean stand diameter (Cintrón & Schaeffer-Novelli, 1984). For the most part, the indices and formulae used in structure calculations are not particularly complex, but they require a multi-step approach in which the data set that has been collected in the field is parsed, sorted by species, and cross-referenced in a series of steps that are fairly easy to mishandle, and susceptible to mistakes.

To facilitate the calculation of mangrove forest structural parameters, a package for the R environment (mangroveStructure) was developed to automate the process and programmatically provide for the mostcommonly applied indices used in structural evaluations, without the uncertainty for miscalculation, and with the convenience and speed that automated computation provides.

#### **METHODS**

The package mangroveStructure was written for R, a free software and programmatic environment for statistics and graphics. The program runs on the most popular computer platforms including Windows, MacOS, and UNIX. Since its inception in the early 1990s, R has been used by programmers, scientists, and code developers to produce

user-created "packages" that ensure reproducible code and results (Wickham, 2015). These packages run specialized statistical functions, produce maps and graphics, and allow researchers to import and export from large data sets in the public domain, among other uses. To date, many thousands of these packages have been developed in virtually all scientific fields and disciplines (Smith, 2017).

Development of the mangroveStructure package followed coding and compilation guidelines outlined by Wickham (2015). Functions and metadata files for mangroveStructure were created and deposited on GitHub on 25 April, 2017, after which a substantial testing period was started. Students at the Rosenstiel School of Marine & Atmospheric Science, University of Miami, were assigned projects as part of a graduate class that necessitated the use of the mangroveStructure package, and their experiences were used to troubleshoot and debug the package code for improved user experience and accuracy.

A summary of required input variables is provided below for both plot and plotless sampling techniques. Input names appear as the default names written for the package, but these argument names can be modified to match any name specified by the user in his/her data set:

#### Plot data

- 1. *plotnumber:* Sequential integer values starting with 1. If plots are character strings or are nonsequential values, they must be converted.
- 2. *tree:* Unique value to identify every individual tree in the dataset (recommended but not required for analysis). In our example, trees have been sequentially numbered starting with 1.
- 3. *species:* Species or species code of plants found within the plot written as any meaningful string value (e.g., *Rhizophora mangle, R. mangle,* Rm, red mangrove, etc.). This name will be used by the package to identify each species in all output tables and graphics. The name for each species must be consistent (i.e., same spelling, capitalization, spacing, etc.), or the package will not

recognize them as the same species (e.g., *R. mangle* and *R. Mangle* will be treated as two distinct species).

- 4. *dbh:* Tree diameter at breast height (DBH) in centimeters.
- 5. *height:* Tree height in meters. This is an optional input that is not necessary for basic analysis, but when present will produce additional height-related outputs related to tree and canopy heights.
- 6. *plot.width:* Numerical argument to specify the width of the plot. Default is 10 m but this number can be modified as needed.
- 7. *plot.length:* Numerical argument to specify the length of the plot. Default is 10 m, but this number can be modified as needed.

#### Plotless data

- 1. *samplingpoint:* Sequential integer value of each sampling point along the transect, starting with 1.
- 2. *quarternumber:* Sequential integer values from 1 to 4 that denote the four quarters that are established on each sampling point along the transect.
- 3. *dist:* Distance (in meters) from the center of the sampling point to the midpoint of the nearest tree in each quadrant.
- 4. *species:* Species of plant found along the transect written as any meaningful string value (i.e., *Rhizophora mangle, R. mangle,* Rm, red mangrove, etc.). This name will be used by the package to identify each species in all output tables and graphics. The name for each species must be consistent (i.e., same spelling, capitalization, spacing, etc.), or the package will not recognize them as the same species (e.g., *R. mangle* and *R. Mangle* will be treated as two distinct species).
- 5. *dbh:* Diameter at breast height (DBH) in centimeters.
- 6. *height:* Tree height (in meters). This is an optional input that is not necessary for basic analysis, but when present will produce additional height-related outputs related to tree and canopy heights.

#### **RESULTS**

In this section, the main functions and outputs of the R package mangroveStructure are described (Table 1), and some of its features are illustrated with an example data set available for download, hosted on the package's GitHub page; this can be done in the R environment following the instructions in the "read me" file (*see* Shideler & Araújo, 2017). For the purposes of illustration, all command prompt code and output is presented in monoface ("fixed width") font. Table 2 provides a brief description of the outputs generated with it. To begin its use, the package is loaded into the R environment, assuming it has been installed using the following input code:

library(mangroveStructure)

TABLE 1. Main functions of the package mangroveStructure, tools for calculating mangrove forest structure, for use in the R environment.

| <b>Function</b>      | Description                                                                |
|----------------------|----------------------------------------------------------------------------|
| Plot data            |                                                                            |
| plot.method          | Mangrove plot method analysis                                              |
| plot.indices         | Mangrove forest structure indices for plot method + size-class visuals     |
| <b>Plotless data</b> |                                                                            |
| pcgm.method          | Mangrove point-centered quarter method analysis                            |
| pcgm.indices         | Mangrove forest structure indices for plotless method + size-class visuals |
| canopy.profile       | Mangrove canopy profile for plotless method                                |
| General              |                                                                            |
| iv.plot              | Importance value radar plot for mangrove forest data                       |

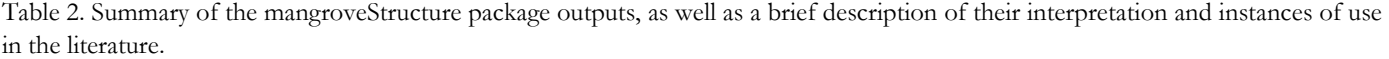

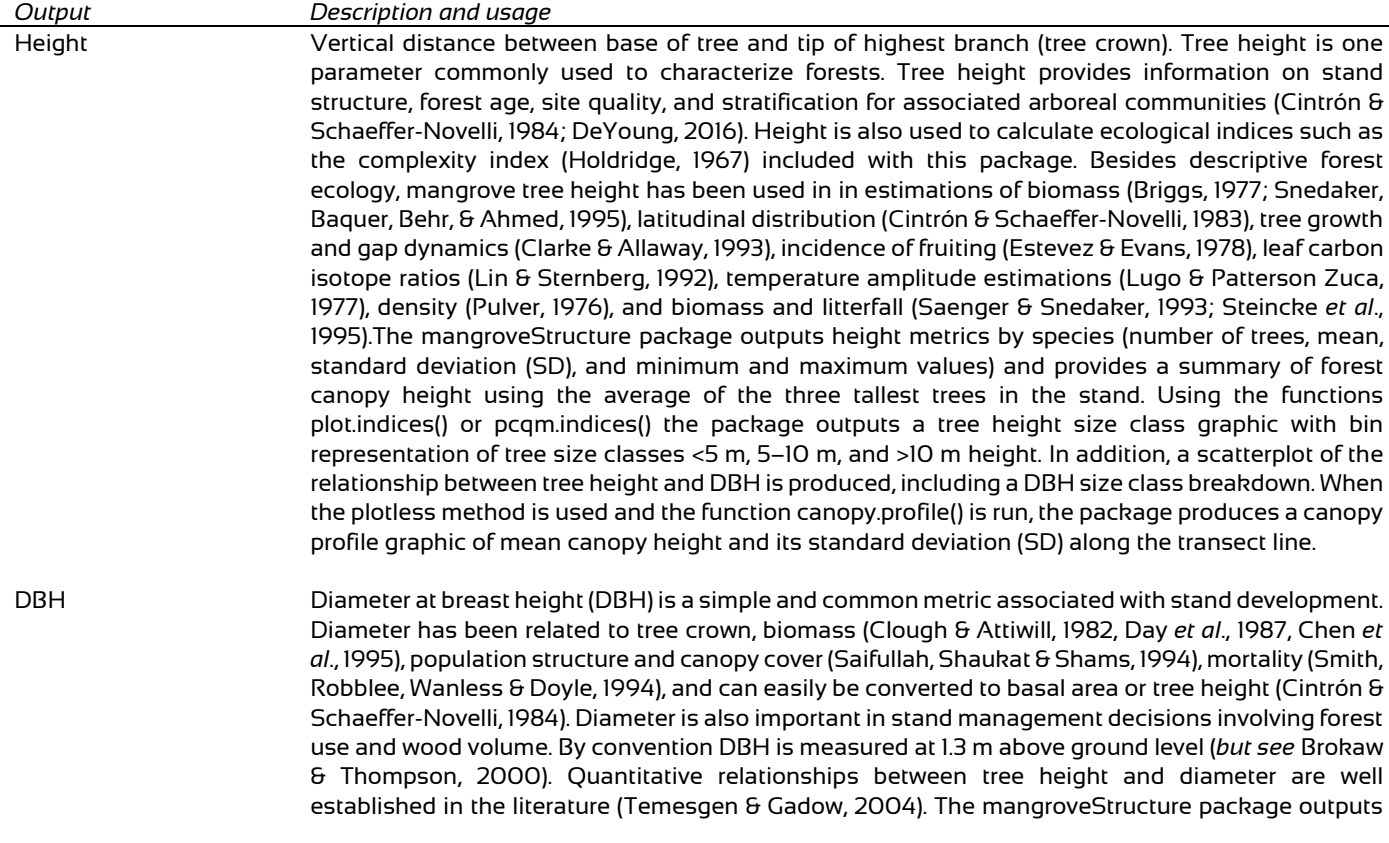

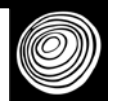

DBH metrics by species (number of trees, mean, SD, and minimum and maximum values) and provides total forest DBH metrics. Using the functions plot.indices() or pcqm.indices() the package outputs a tree diameter size class graphic with bin representation of tree size classes <5 cm, 5 cm – 10 cm, and >10 cm DBH. In addition, a scatterplot of the relationship between tree height and DBH is shown, including a DBH size class breakdown.

- Density Defined as the number of stems greater than a given diameter per unit area. For mangrove forests, a common unit area is 0.1 ha (Pool et al., 1977). Density has been employed in studies of population and community dynamics (Islam, Khan, Siddiqi & Saenger, 1991; Abdulhadi & Suhardjono, 1994; Cintrón and Schaeffer-Novelli, 1985), and several allometric relationships (Jiménez & Lugo, 1985; Kiruba-Sankar *et al*., 2018). The mangroveStructure package outputs the number of trees by species, proportion by species, and density per 0.1 ha. Total density for all species in the plot is also included.
- Basal area Basal area is the area of a given section of land occupied by the cross-section of tree trunks and stems at the point where DBH is measured. Basal area in a stand is the sum of the individual basal areas of all trees greater than a certain diameter (in mangrove ecology common limits are ≥ 2.5 cm, ≥ 5 cm or ≥ 10 cm; Cintrón & Schaeffer-Novelli, 1984). Basal area is a measure of stand development or complexity (Kiruba-Sankar *et al*., 2018; Pranchai, 2018), and it can be related to wood volume and biomass (*see* DBH above). The mangroveStructure package outputs basal area metrics (in m2 per 0.1 ha) by species (mean basal area, total basal area, and rank) and provides total basal area for all species.
- Absolute frequency Frequency is the percentage of plots (or for PCQM the percentage of sampling points) in which a given species is present. Total frequency is the sum of all individual frequencies in the plots or in the transect (PCQM).

Relative values (density, dominance, frequency); importance value The mangroveStructure package calculates three relative values that are derived from measures of DBH, density, and frequency that are useful to describe the plant community. Collectively, they can be used to interpret the contribution of each species to the stand in terms of density (relative density), basal area (relative dominance), and frequency (relative frequency). When the three values are added, the importance value of Curtis is produced (Curtis, 1959). In a monospecific stand, the importance value reaches the maximum value of 300. The mangroveStructure package relative computation metrics include values (%) for relative density, dominance, and frequency, as well as the importance value, and rank of species importance per stand. Using the function iv.plot() the package can output a visual representation of the relative values in the shape of a radar plot. This plot contains three axes, one for each of the relative values computed, and the legend lists the top five species with their corresponding importance value in parenthesis.

- Complexity index The mangroveStructure package calculates the structural complexity index of Holdridge (1967). This index is based on the interaction of certain attributes that are multiplied to give the final index value. The index is given by the equation *HC* = *H\*BA\*n\*N*, where *H* is canopy height, *BA* is basal area, *n* is density, and *N* is the number of overstorey species. The complexity index has been criticized because it is strongly influenced by the number of species in the stand (Araújo & Polanía, 1985; Neumann & Starlinger, 2001). Mangrove communities in the New World contain fewer species when compared to their Indo-Pacific counterparts, so the complexity index has been commonly calculated for mangrove forests throughout the Americas (*see* Timm & Araújo, 2018). For Old World estimates *see* Kamruzzaman, Osawa, Deshar, Sharma and Mouctar (2017), George *et al*. (2018), and Macamo, Adams, Bandeira, Mabilana and António (2018). Since the complexity index requires canopy height for the calculation, if no height metrics are collected, the index will not appear in the package output.
- Mean stand diameter This index, developed by Cintrón and Schaeffer-Novelli (1984), does not rely on height metrics or number of species for its calculation. It is defined as the diameter of the stem of mean basal area. The index is not the same as the true arithmetic mean of tree diameters in the stand and it is consider a useful measure that can be used for comparisons between stands. Mean stand diameter is calculated as *dbh* = √(*BA*)(12732.39)/*n*, where *BA* is stand basal area and *n* is stand density. When plotted [*see* fig 6.1 in Cintrón & Schaeffer-Novelli (1984)] *dbh* shows an inverse relationship with density. *dbh* increases as density decreases, a result of ageing of the stand. A summary of *dbh* for American mangrove stands appears in Timm and Araújo (2018).

For use in mangroveStructure, data are required to be in the "long" format (data organized in a way in which every tree measured is a unique row in the data set). For the functions to operate successfully, the data set must have specific columns. If your column names are different from the package defaults (*see* Methods), the user can specify them using the appropriate arguments (this will apply to all functions). Below, the reader can overview the use of the package for plot or plotless data sets.

#### mangroveStructure for plot data

To illustrate the use of the package for plot sampling, mangroveStructure contains the following example taken from a mangrove stand at Oleta River State Park in the municipality of North Miami, Florida, USA. In the output, the species code "Ag" indicates *Avicennia germinans,* "Lr" is *Laguncularia racemosa,* and "Rm" is *Rhizophora mangle*. Before functions can be applied, the data set must be properly formatted. The data set must have three specific columns for plot data analysis: plot number, species, diameter at breast height (DBH). Tree height is an optional column and the function can operate without it, however, when included, additional height-related metrics are calculated and displayed. Using the R command prompt, head(), the user can examine the data set (first six rows with column names will appear in the R console) to ensure it contains all needed columns. Running the prompt head() gives the R output for the example data set for plot sampling:

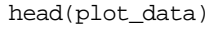

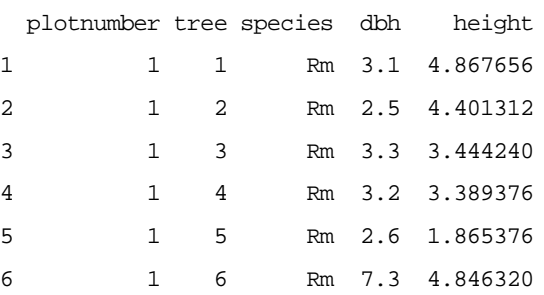

Default column names are "plotnumber", "species", "dbh", "height". Note that tree number ("tree") is in the example data set to identify each unique sample, but this column is not required for the function to operate. If your column names are different from the defaults, you can specify them using the appropriate argument (*see* package help files for more information). Plot numbers are sequential integer values, and the first plot number must be 1. Species can be any meaningful string values; however, DBH must be in centimeters, and height must be in meters. The defaults for both the plot.width and plot.length arguments are 10 m, and the functions assume that each plot is the same area (length  $\times$  width). A 10 m  $\times$  10-m plot area was chosen as the default, but experience is the best guide to dictate the optimum size of a mangrove structure plot. Common sizes are 5 m × 5 m for young stands, 10 m  $\times$  10 m in average-age stands, and 10 m  $\times$  50 m or 10 m  $\times$ 100 m in mature, developed forests. If unsure what plot size to use, Schaeffer-Novelli and Cintrón (1986) recommend choosing one that will contain from 20 to 30 trees. The plot.method() function can also be applied to other common vegetation survey methods, such as those proposed by Dallmeier (1992) and Gentry (1986). To increase sample size, we recommend establishing two or more plots per study site, but the function will run on any number of plots. In usage, the plot numbers are sequential integers, and should begin with 1.

Once the plot data set is properly formatted, the first step is to apply the function plot.method() by assigning the function to a new data set in the global environment (in this example "p1" is used). The function calls on the plot data (in the present example, the data set was named "plot\_data") as follows:

#### p1 <- plot.method(plot\_data)

This function will provide a console output with a summary of the plot method analysis, and also will assign a data set to the global environment with the relative computations for later use (such as for graphic display with iv\_plot). In the R console, the output looks like this:

```
---------------------------------------------------
Plot Method data analysis summary
 ---------------------------------------------------
Number of plots = 2, Total number of trees = 85
Area of each plot = 100 m^2, Sum of all plot areas = 200 m^2HEIGHT METRICS
 -----
Species Number Mean SD Minimum Maximum<br>Ag 9 7.14 2.52 3.343656 11.35380
             Ag 9 7.14 2.52 3.343656 11.35380
     Lr 22 5.88 1.80 2.548128 8.86968<br>Rm 54 5.20 2.06 1.400000 10.69848
  Rm 54 5.20 2.06 1.400000 10.69848<br>Total 85 5.58 2.12 1.400000 11.35380
            Total 85 5.58 2.12 1.400000 11.35380
Forest canopy height = 10.45
DBH METRICS
 -----
Species Number Mean SD Minimum Maximum<br>Ag 9 9.07 6.34 2.8 23.76
           9 9.07 6.34 2.8 23.76<br>22 6.28 2.89 2.6 12.70
     Lr 22 6.28 2.89<br>Rm 54 4.70 3.28
     Rm 54 4.70 3.28 2.5 22.80
   Total 85 5.57 3.83 2.5 23.76
DENSITY COMPUTATION
 -----
Species Number Proportion Stems_Per_0.1_Ha
     Ag 9 0.11 45<br>
Lr 22 0.26 110
 Lr 22 0.26 110
      Rm 54 0.64 270
Total density per 0.1 ha = 425
BASAL AREA COMPUTATION
 -----
Species Mean_BA Total_BA Rank
     Ag 0.0093 0.4185 2<br>Lr 0.0037 0.4070 3
     Lr 0.0037 0.4070
      Rm 0.0026 0.7020 1
Total basal area in m^2 per 0.1 ha = 1.5275
ABSOLUTE FREQUENCY COMPUTATION
 -----
Species Number Frequency<br>Ag 2 100 %
           \overline{\phantom{a}} 2
     Lr 2 100 %<br>Rm 2 100 %
      Rm 2 100 %
Total frequency = 300 %
RELATIVE COMPUTATIONS
 -----
Species Relative_Density Relative_Dominance Relative_Frequency Importance_Value Rank<br>Aq 10.6 % 27.4 % 33.3 % 71.3 3
Ag 10.6 % 27.4 % 33.3 % 71.3 3
Lr 25.9 % 26.6 % 33.3 % 85.8 2
 Rm 63.5 % 46 % 33.3 % 142.8 1
```
The output begins by summarizing the data set, providing the number of plots, total number of trees, the area of each plot, and the sum of all plot areas. If tree height is provided, height metrics will be displayed, including the canopy height (average of the three tallest trees), mean tree height, standard deviation (SD), as well as the minimum and maximum tree height. Following this, diameter (DBH) metrics are displayed, including mean, standard deviation (SD), minimum, and maximum DBH. Species-level metrics are included for both height and DBH outputs. These include number, mean, standard deviation (SD), and minimum and maximum values.

After the summaries of the data set, the output provides a series of computations, including density, basal area, and absolute frequency. For each computation, there is a breakdown of the species level data, as well as total computations for the data set. Finally, relative computations are provided, summarizing the importance values and rank of each species to the mangrove stand. This final table is also assigned to the global environment (here,  $\lq\lq$ <sup>"</sup>(p1").

The argument for the function plot.method() can be modified to accommodate data sets with custom column names or plot sizes. For example, if the column for the plot number is "Plot\_Number" (please note that column names are case sensitive), and the plot widths are 20 meters (instead of 10), the argument can be specified as follows:

p1 <- plot.method(plot\_data, plotnumber = "Plot\_Number", plot.width = 20)

Note that column names and plot dimensions do not need to be specified in the arguments unless they differ from the default values.

The next available analysis for plot data is the calculation of mangrove forest indices by applying the function plot.indices(). This function assumes all the same argument parameters as plot.method() with regard to default column names and default plot sizes, and customized values are specified in the same manner as above. The plot.indices() function produces an output with two common mangrove forest indices, the complexity index and mean stand diameter. The main purpose of these indices is to capture structural complexity and allow for mangrove forest comparisons across regions (Table 2). The R console output for plot.indices() appears as:

```
plot.indices(plot_data)
```
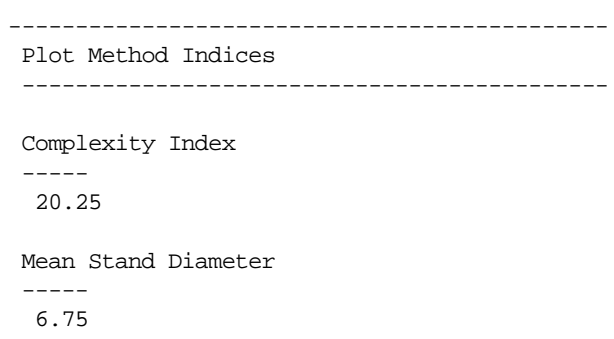

In addition, the plot.indices() function provides an optional argument for producing tree size-class bins, based on diameter and height, and one scatterplot depicting the relationship between them. In the usage, if "sizebin  $=$ TRUE", three graphs are generated: (1) an illustration of size class proportions:  $\leq 5$  cm,  $5$  cm  $-10$  cm, and  $\geq 10$  cm DBH (Fig. 1A); (2) an illustration of tree height size class proportions:  $< 5$  m,  $5$  m  $- 10$  m, and  $> 10$  m (Fig. 1B); and (3) a scatterplot of the relationship between DBH and height (Fig. 1C). The argument "sizebin = TRUE" allows the user to examine a quick snapshot of the forest structure based on DBH and height. Note that plot.indices() does not require assignment to a global environment object.

```
plot.indicies(plot_data, sizebin = TRUE)
```
If the user wants to find the fit of a linear model for the height-DBH relationship, they can use the lm() function in the base stats package of R. In our example, this would take the form:

```
summary(lm(plot_data$height \sim plot_data$dbh))
```
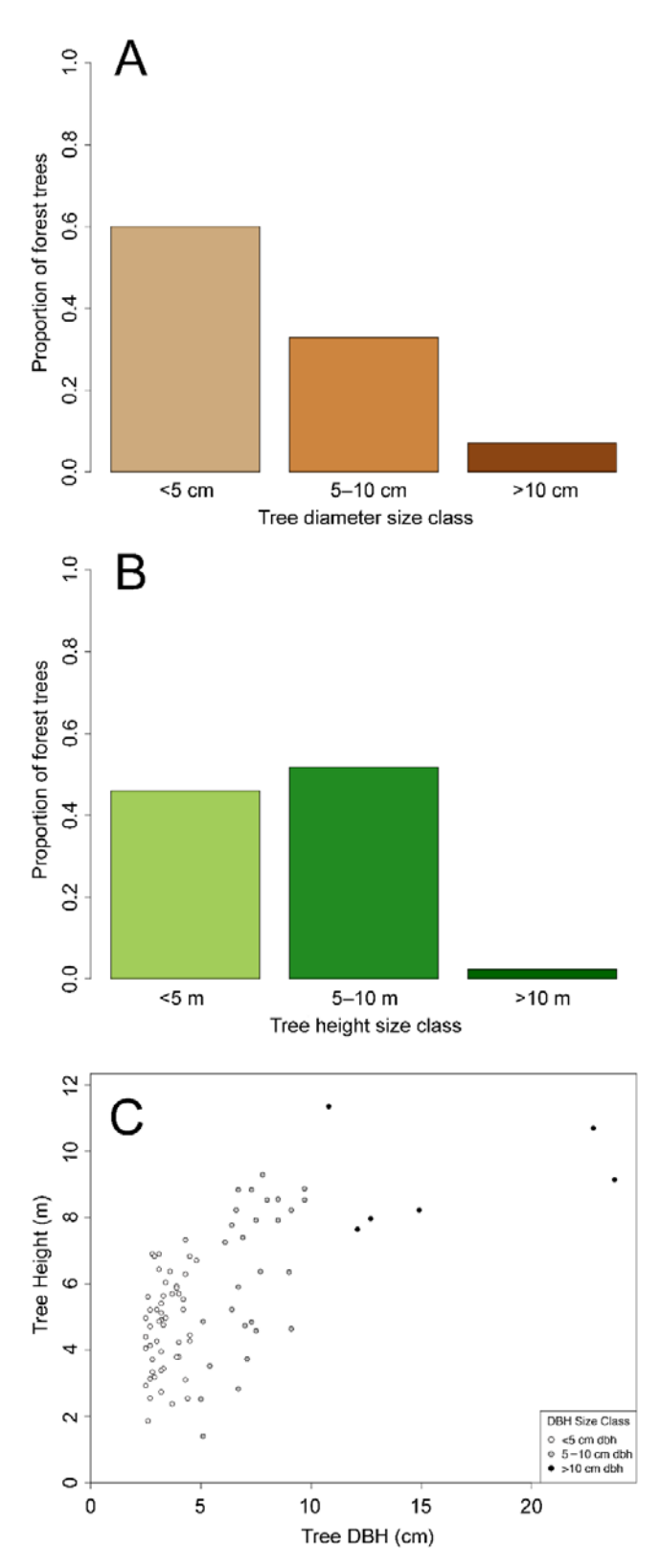

FIGURE 1. Example outputs from the mangroveStructure package for both plot.indices() and pcqm.indices() functions (here, test data from plot.indices() available from GitHub are shown.

In usage of both functions, if "sizebin = TRUE", three tree size–related graphical outputs are displayed for (A) size class proportions of tree diameters, (B) size class proportions of tree heights, and (C) the relationship between tree diameter and tree height, with diameter size-class color breakdown to aid in visually interpreting forest size structure.

and will output a table with the equation and coefficients of the relationship, as well as estimated fit (i.e., adjusted  $R^2$ ). The user can also subset to one species (i.e., *Rhizophora mangle,* or "Rm" in the previous example) and find the equation and coefficients for that species. In this case this would take the form:

Rm\_data <- subset(plot\_data, plot\_data\$species=="Rm") summary(lm(Rm\_data\$height ~ R\_data\$dbh))

#### mangroveStructure for plotless data

For the plotless data, the point-centered quarter method (PCQM; Cottam & Curtis, 1956) is utilized. For a review of the point-centered quarter method as applied to mangrove forests, *see* Cintrón and Schaeffer-Novelli (1984). To illustrate the package for PCQM sampling, mangroveStructure contains the following example taken from a mangrove stand in Darién, Panama. In the output,

the species code "A" indicates *Avicennia germinans,* "L" is *Laguncularia racemosa,* "M" is *Mora oleifera,* "PR" is *Pelliciera rhizophorae,* and "R" is *Rhizophora mangle*. Akin to the plot functions, the data set must be properly formatted. For PCQM functions, the data set must have four specific columns for plot data analysis: sampling point number, distance, species, and diameter at breast height (DBH). Tree height is an optional column and the function can operate without it; however, when included, additional heightrelated metrics are calculated and displayed. Note that quarter number is in the example data set to identify each sampling point's quarter, but this column is not required for the function to operate. Using the R command prompt, head(), the user can investigate the dataset (first six rows with column names) to ensure it contains all needed columns, which gives the R output:

head(pcqm\_data)

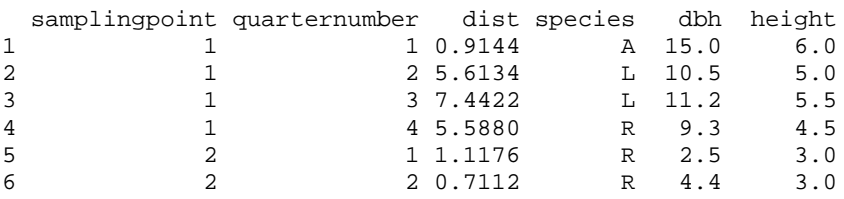

As is the case with the plot method, the accuracy of the PCQM method increases with the number of sampling points (number of trees) surveyed per site. At least 20 sampling points along the transect are recommended by Cottam and Curtis (1956). It is important to emphasize that the PCQM method has two important limitations: (1) an individual tree *must* be located in each quarter, and (2) an individual tree *must not* be measured twice (Cintrón & Schaeffer-Novelli, 1984).

Sampling points are sequential integer values, and the first sampling point must be 1. Species can be any meaningful string values, but DBH must be in centimeters and height must be in meters. The default column names are "samplingpoint", "dist", "dbh", "height". Once the plotless data set is properly formatted, the first step would be to apply the function pcqm.method() by assigning the function to a dataset in the global environment object (here, "p2"). The function is applied to the data set (here, "pcqm\_data") as follows:

#### p2 <- pcqm.method(pcqm\_data)

This function will provide a console output with a summary of the PCQM method analysis, and just like the plot function, will assign a data set to the global environment with the relative computations for later use.

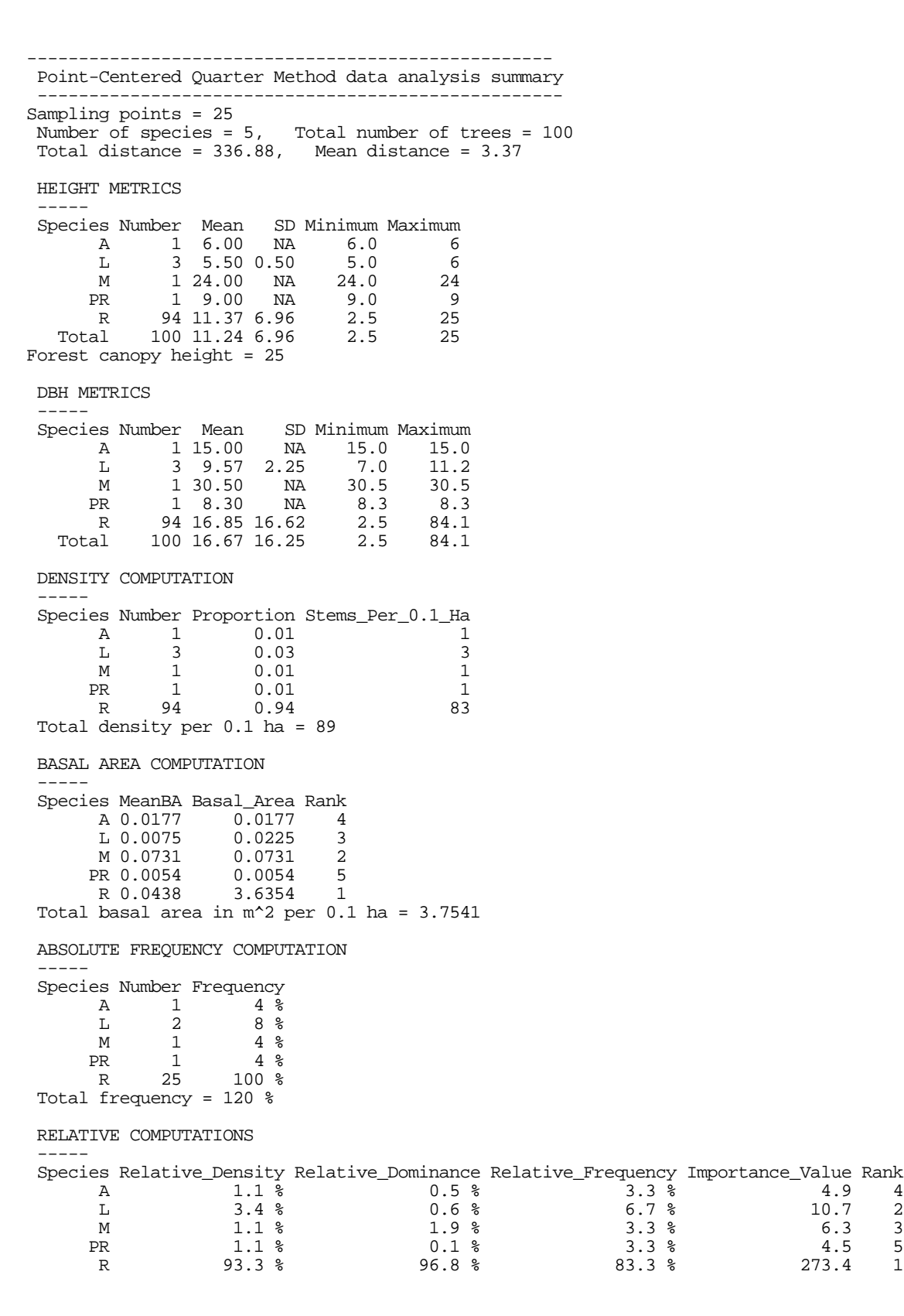

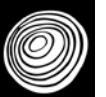

The output here is quite similar to the plot method output. It begins by summarizing the data set, providing the total number of sampling points, number of species, total number of trees, the total distance, and the mean distance from the PCQM measurements. If tree height is provided, height metrics will be displayed, including the canopy height (average of the three tallest trees), mean tree height, standard deviation (SD), as well as the minimum and maximum tree height. Diameter (DBH) metrics are displayed, including mean, standard deviation (SD), minimum, and maximum DBH. Both height and DBH metrics are calculated down to species level.

The remainder of the output is identical to the plot method output. It provides a series of computations, including density, basal area, and absolute frequency. For each computation, there is a breakdown of the species level data, as well as total computations for the data set. Finally, relative computations are provided, summarizing the importance values and rank of each species to the mangrove forest. This table is also assigned to the global environment (here, "p2").

This function can also be modified to accommodate data sets with custom column names. For example, if the column for the species is "Spp" (please note again that column names are case sensitive), the argument can be specified as follows:

```
p2 <- pcqm.method(pcqm_data, species = "Spp")
```
Note that column names do not need to be specified unless they differ from the default values.

The next available analysis for plotless data is the calculation of mangrove forest indices by applying the function pcqm.indices(). This function assumes all the same argument parameters as pcqm.method() with regard to default column names, and customized values are specified in the same manner as above. The pcqm.indices() function produces an output with two common mangrove forest indices, the complexity index and mean stand diameter:

--------------------------------------------- Point-Centered Quarter Method Indices --------------------------------------------- Complexity Index ----- 41.75 Mean Stand Diameter -----

```
 23.17
```
Identical to that for plot data, the pcqm.indices() function provides an optional argument for producing graphical size-class bins, based on diameter and height, and one scatterplot depicting the relationship between them. If "sizebin = TRUE", three graphs are generated:  $(1)$  an illustration of size class proportions: <5 cm, 5 cm – 10 cm, and >10 cm DBH; (2) an illustration of tree height size class:  $\leq 5$  m,  $5$  m  $-10$  m, and  $\geq 10$  m, and  $(3)$  a scatterplot of the relationship between DBH and height (Fig. 1A–C). This function argument allows the user to examine a quick snapshot of the forest structure based on DBH and height. Note that pcqm.indices() does not require assignment to a global environment object.

```
pcqm.indicies(pcqm_data, sizebin = TRUE)
```
See table 1 for a description of the pcqm.indices function and table 2 for a description of these indices and their use.

Because PCQM is based on a transect line laid out through the forest, a profile of the forest canopy can be generated. The canopy.profile() function will produce a line chart of the forest canopy height using the sampling points and known distances between them (Fig. 2). This function assumes all the same argument parameters as other PCQM functions with regard to default column names, and customized values are specified in the same manner as above.

```
canopy.profile(pcqm_data)
```
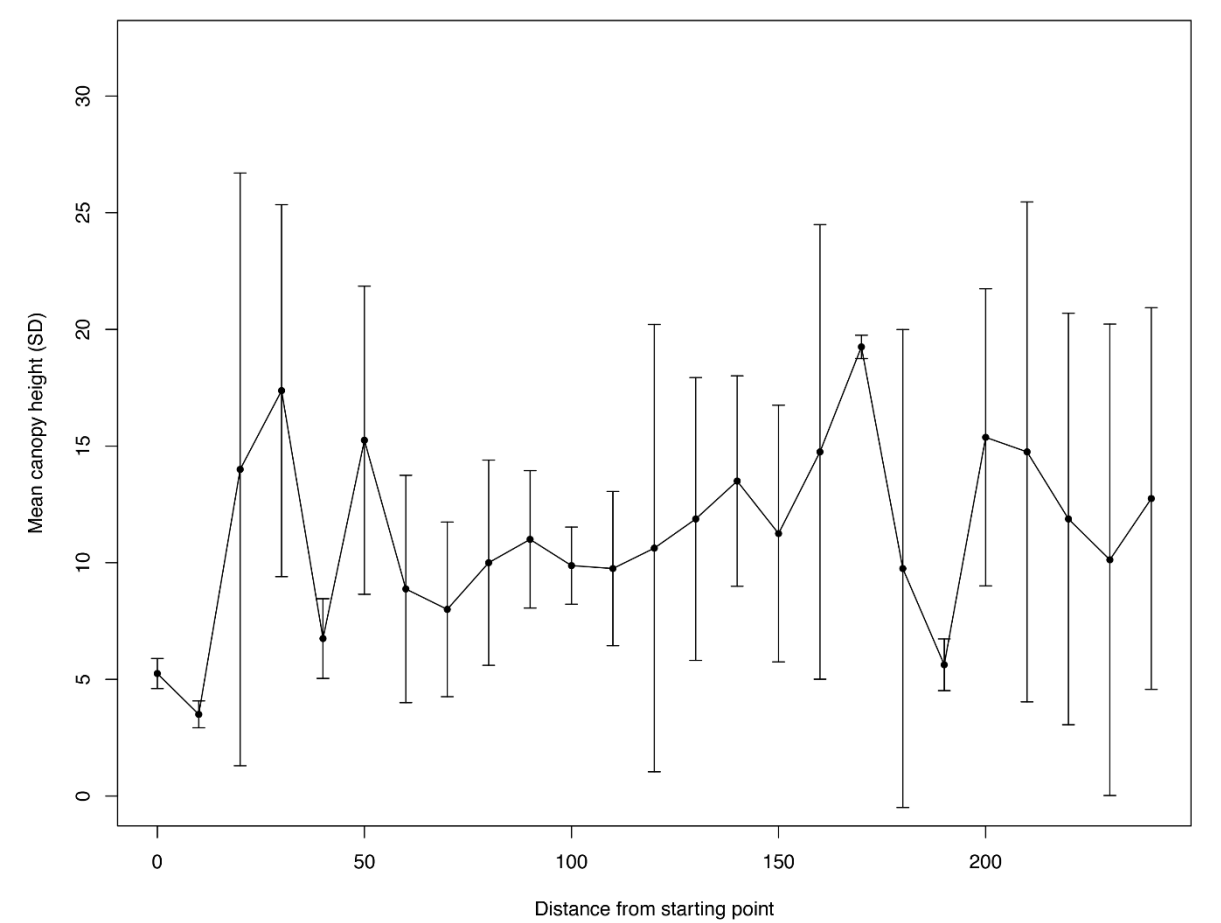

FIGURE 2. Example output from the mangroveStructure package canopy.profile() function for plotless data (point-centered quarter method) using test data available from GitHub.

In this dataset, sampling points were evenly spaced at 10-m intervals (default), however, the function can accommodate custom spacing (*see* text).

The function has a default assumption of equidistant 10-m spacing between all sampling points. This is specified via the logical argument "interval10", which is set to the default value TRUE. If the user specifies interval $10 = \text{FALSE}$ , a unique column must exist in the data set with distance from the previous sampling point. The default column name for this column is "interval", which can be specified ("customized") similar to other column name arguments. For unique interval distances, the first row (sampling point 1) must have a value of 0. Each successive sampling point number represents the distance from the previous sampling point*, not* the additive distance from sampling point 1. The interval distance must be identical and provided for every tree (all four quarters) at each sampling point.

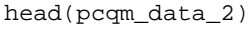

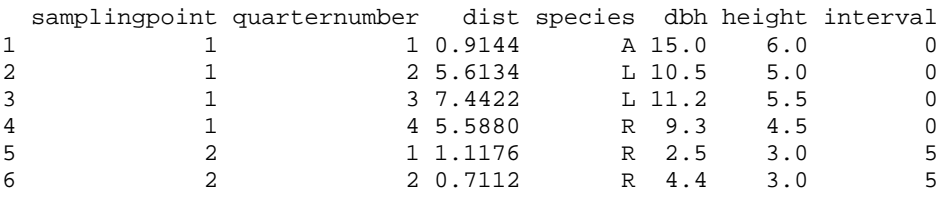

canopy.profile(pcqm\_data\_2, interval10 = FALSE)

#### Importance value radar plots

After running either plot.method() or pcqm.method(), which assigns to the global environment an object with outputs of the relative computations of density, dominance, and frequency, these data can be graphically summarized via an importance value radar plot (Fig. 3). The iv.plot() function creates a radar plot of the top five species (determined by the ranking from the relative importance metrics). The default colors are red, black, blue, yellow, and green; these are assigned to species in alphabetical order. Since common names of many mangrove species are associated with certain colors (e.g., *Rhizophora mangle* L. is referred to as red mangrove, *Avicennia germinans* (L.) L. is black mangrove, etc.), colors can be modified by specifying the colors in the function and matching these to the common name of a species. One color must be listed for each species (up to five), which can allow the user to color the species to intuitive values (red mangrove  $=$  red, etc.). A convenient source for colors and their corresponding names for R is available online (Colors in R, n.d.), but there are other online resources available. To customize the colors, they should be listed in the alphabetical order of the top five species' importance values. When using iv.plot(), the user must call to the table saved from the output of either plot.method() or pcqm.method(), as this function cannot be run on raw data. Above in the examples included with the package, these global environment objects were named "p1" and "p2".

iv.plot(p1, colors = 
$$
c("black", "gray", "firebrick1")
$$
)

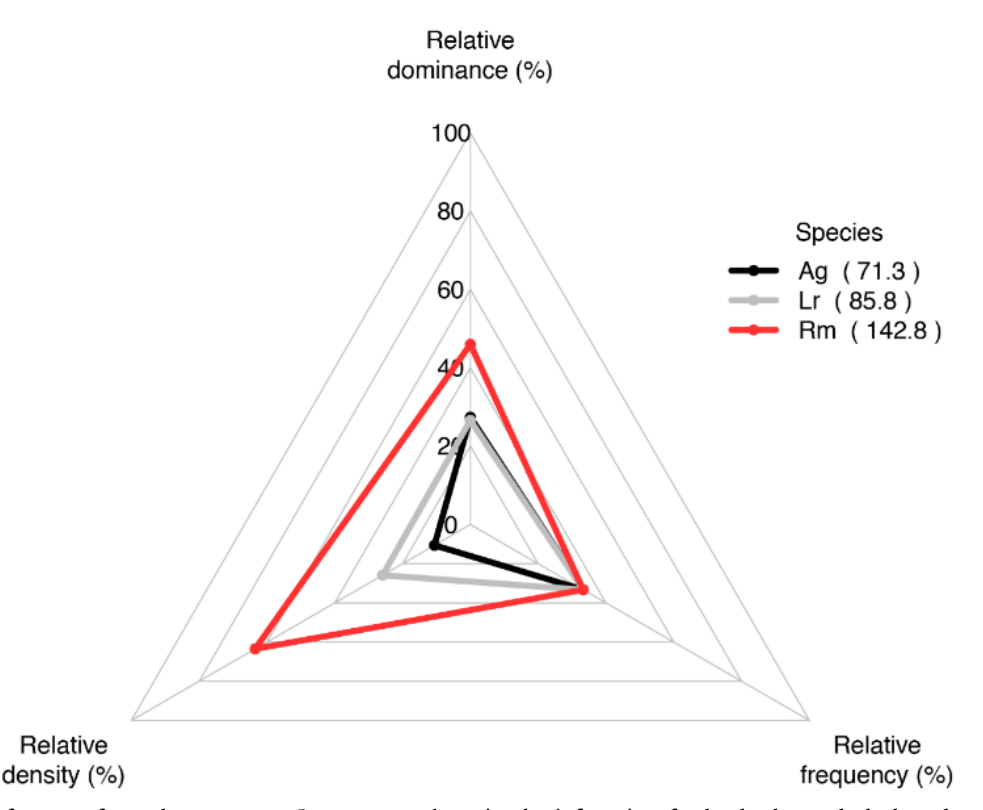

FIGURE 3. Example of output from the mangroveStructure package iv.plot() function for both plot and plotless data depicting radar plot of the top five species (based on importance values) with their relative dominance, density, and frequency.

The importance value is displayed in the legend alongside the species names (in parentheses), which are listed alphabetically in the output. Shown are plot test data available for download from GitHub.

**Madera** y **Bosques** vol. **25**, núm. **1**, e**2511696** Primavera **2019**

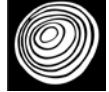

#### **DISCUSSION**

The mangroveStructure package is an easy and convenient way to process mangrove forest structural data in one easy, convenient package. It implements the most commonlyused metrics employed to describe mangrove stands and offers informative graphic displays to complement the numerical outputs. With the release of this package, the authors hope that mangrove researchers will not only benefit from its convenience, but also, that they will benefit from employing a tool that permits precise management of data for mangrove forest structural attributes. Since mangrove structure and environmental conditions are related (McDonald, Webber, & Webber, 2003; Luo, Sun, & Xu, 2010; Ximenes, Maeda, Arcoverde, & Dahdough-Guebas, 2016), the implementation of this package in mangrove structural surveys would permit a better comprehension of the environmental conditions that underlie mangrove forest structural variability through space and time. It can also aid in the adoption of uniform measurement protocols that can be used for mangrove forest comparisons across regions and time. One of the conveniences of open-source software is that the original code is freely and easily available, and may be modified as needed. In this sense, future work on this package could incorporate additional information based on data gathered with novel methodologies or its modification to work on other forested ecosystems. For instance, a review of stand structural complexity indices was compiled by McElhinny (2005) as they apply to woodland and dry sclerophyll forests in Australia, but few of these indices have been attempted in mangrove forests. While some of these metrics can be easily incorporated into this package, we believe it is best for any structural index to show practical applications in mangrove forest work before it should be coded into the package. In this sense, it is our hope that future versions of this package can be enhanced with input from mangrove researchers around the world.

#### **ACKNOWLEDGEMENTS**

We are very grateful to E. Sokol (University of Colorado Boulder) for his assistance with R code troubleshooting and guidance on getting started with R package creation. We also thank W. Buchanan, M. Timm, and S. Wedelich (University of Miami, RSMAS) for testing the mangroveStructure package in early stages of development. A. Lugo (USDA Forest Service, Puerto Rico) graciously pointed us in the right direction when we were searching for publication outlets for the package. We would like to thank two anonymous reviewers for their helpful comments and suggestions, and extend our gratitude to R. Guevara, our Section Editor at *Madera y Bosques,* for many helpful comments. This paper is dedicated to G. Cintrón (US Fish & Wildlife Service) and Y. Schaeffer-Novelli (Universidade de São Paulo), for their invaluable contributions to mangrove forest science research, generosity, and best of all, their friendship.

#### **REFERENCES**

- Abdulhadi, R., & Suhardjono. (1994). The remnant mangroves of Sei Kecil, Simpang Hilir, West Kalimantan, Indonesia. *Hydrobiologia,* 285(1–3), 249–255.
- Araújo, R. (2006). A comprehensive structural description of the mangrove forests of Darién, Panama, and recommendations for their use and preservation in the context of integrated coastal zone management. In Tubielewicz, A. (Ed.), *Mem. Littoral 2006 Coastal Innovations and Initiatives, Book V: Living Marine Resources and Coastal Habitats.* (p. 150–161). Gdańsk: EUROCOAST & Gdańsk University of Technology, Faculty of Management and Economics.
- Araújo, R. , & Polanía, J. (1985). *Manglares: estructura, fitosociología y geomorfología en el delta del Canal del Dique (departamentos de Bolívar y Sucre, Colombia).* (BS thesis). Universidad Jorge Tadeo Lozano, Bogotá.
- Arden & Price/University of Miami. (2008). *Atlas de los recursos marino-costeros de Bocas del Toro: consultoría para la elaboración del plan de manejo marino-costero integrado de Bocas del Toro, en el marco del Programa Multifase de Desarrollo Sostenible de Bocas del Toro.*  Panama: Arden & Price Consulting.
- Briggs, S. V. (1977). Estimates of biomass in a temperate mangrove community. *Australian Journal of Ecology, 2*, 369– 373.
- Brokaw, N., & Thompson, J. (2000). The H for DBH. *Forest Ecology and Management, 129*(1-3), 89–91. doi: 10.1016/S0378-1127(99)00141-3
- Chen, G. Z., Miao, S. Y., Tam, N. F. Y., Wong, Y. S., Li, S. H., & Lan, C. Y. (1995). Effect of synthetic wastewater on young *Kandelia candel* plants growing under greenhouse conditions. *Hydrobiologia, 295*, 263–273.
- Cintrón, G., & Schaeffer-Novelli, Y. (1983). *Métodos para la descripción y estudio de áreas de manglar. Compendio enciclopédico de los recursos naturales de Puerto Rico. Vol 1.* San Juan: Editorial Librotex.
- Cintrón, G., & Schaeffer-Novelli, Y. (1984). Methods for studying mangrove structure. In S. C. Snedaker, & J.G. Snedaker(Eds.), *The mangrove ecosystem: research methods* (pp. 91–113). Paris: Unesco.
- Cintrón, G., & Shaeffer-Novelli, Y. (1985). Características y desarrollo estrucural de los manglares de Norte y Sur América. *Ciencia Interamericana, 25*, 4–15.
- Clarke, P. J., & Allaway, W. G. (1983). The regeneration niche of the grey mangrove (*Avicennia marina*): effects of salinity, light and sediment factors on establishment, growth and survival in the field. *Oecologia, 93*(4), 548–556. doi: 10.1007/BF00328964
- Clough, B. F., & Attiwill, P. M. (1982). Primary productivity in mangroves. In B.F. Clough (Ed.), *Mangrove ecosystems of Australia* (p. 213–222). Canberra: Australian National University Press.
- Colors in R. (n.d.). Retrieved from http://www.stat.columbia.edu/~tzheng/files/Rcolor.pdf
- Cottam, G., & Curtis, J. T. (1956). The use of distance measures in phytosociological sampling. *Ecology, 37*(3), 451–460. doi: 10.2307/1930167
- Curtis, J. T. (1959). *The vegetation of Wisconsin. An ordination of plant communities.* Madison: University of Wisconsin Press.
- Dallmeier, F. (1992). *Long-term monitoring of biological diversity in tropical forest areas: methods for establishment and inventory of permanent plots. MAB Digest 11*, Paris: UNESCO.
- Day, J. W., Conner, W. H., Day, R. H., Ley-Lou, F., & Navarra, A. M. (1987). Productivity and composition of mangrove forests at Boca Chica and Estero Pargo. In A. Yañez-Arancibia. , J. W. & Day. (Eds.), *Ecology of coastal ecosystems in the southern Gulf of Mexico: the Términos Lagoon region* (p. 237– 258)*.* México DF: Editorial Universitaria.
- Datta, D., & Deb, S. (2017). Forest structure and soil properties of mangrove ecosystems under different management scenarios: Experiences from the intensely humanized landscape of Indian Sunderbans. *Ocean and Coastal Management,* 140, 22-33. doi: 10.1016/j.ocecoaman.2017.02.022
- DeYoung, J. (2016). *Forest measurements: an applied approach.* Open Oregon Educational Resources. Retrieved from http://lib.hpu.edu.vn/handle/123456789/26488
- Estevez, E. D., & Evans, R. K. (1978). The effects of pruning on reproduction by the red mangrove, *Rhizophora mangle.* In D. P. Cole (Ed.), *Proceedings of the Fifth Annual Conference on Restoration of Coastal Vegetation in Florida* (pp. 26–42). Tampa: Hillsborough Community College Environmental Studies Centre.
- Finn, M. (1996). *Comparison of mangrove forest structure and function in a mesocosm and Florida.* (PhD dissertation). Georgetown University, Washington DC.
- Fromard, F., Puig, H., Mougin, E., Marty, G., Betoulle, J. L., & Cadamuro, L. (1998). Structure, above-ground biomass and dynamics of mangrove ecosystems: new data from French Guiana. *Oecologia, 115*(1), 39–53. doi: 10.1007/s004420050489
- George, G., Krishnan, P., Mini, K. G., Salim, S. S., Ragavan, P., Tenjing, S. Y., ..., & Ramesh, R. (2019). Structure and regeneration status of mangrove patches along the estuarine and coastal stretches of Kerala, India. *Journal of Forestry Research, 30*(2), 507-518. doi: 10.1007/s11676-018-0600-2
- Gentry, A. H. (1986). Species richness and floristic composition of Chocó region plant communities. *Caldasia, 15*(71-75), 71– 91.
- Holdridge, L. R. (1967). *Life zone ecology.* San José, Costa Rica: Tropical Science Center.
- Instituto de Recursos Naturales y del Ambiente [Irena] (1986). *Inventario forestal de los manglares de Canta Gallo, Estero Real, Nicaragua*. Technical report. Managua.
- Islam, M. R., Khan, M. A. S., Siddiqi, N. A., & Saenger, P. (1991). Effect of thinning on keora survival and growth. *Bangladesh Journal of Forest Science, 20*, 8–24.
- Jiménez, J. A. (1981). *The mangroves of Costa Rica: a physiognomic characterization*. (MS thesis). University of Miami, Coral Gables.
- Jiménez, J. A. (1994). Bosques de manglares en la Costa Pacífica de América Central. *Revista Forestal Centroaméricana,* 9, 13–17.
- Jiménez, J. A., & Lugo, A. E. (1985). Tree mortality in mangrove forests. *Biotropica, 17*(3), 177–185. doi: 10.2307/2388214

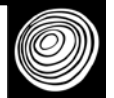

- Kamruzzaman, M., Osawa, A., Deshar, R., Sharma, S., & Mouctar, K. (2017). Species composition, biomass, and net primary productivity of mangrove forest in Okukubi River, Okinawa Island, Japan. *Regional Studies in Marine Science, 12*, 19–27. doi: 10.1016/j.rsma.2017.03.004
- Kiruba-Sankar, R., Krishnan, P., Dam Roy, S., Raymond Jani Angel, J., Goutham-Bharathi, M.P., …, & Ramesh, R. (2018). Structural complexity and tree species composition of mangrove forests of the Andaman Islands, India. *Journal of Coastal Conservation, 22*(2), 217–234. doi: 10.1007/s11852- 017-0588-3
- Lin, G, & Sternberg, da S. L. (1992). Differences in morphology, carbon isotope ratios, and photosynthesis between scrub and fringe mangroves in Florida, USA. *Aquatic Botany, 42*(4), 303–313. doi: 10.1016/0304-3770(92)90050-S
- Lovelock, C. E., Feller, I. C., McKee, K. L., & Thompson, R. (2005). Variation in mangrove forest structure and sediment characteristics in Bocas del Toro, Panama. *Caribbean Journal of Science, 41*(3), 456–464.
- Luo, Z., Sun, O. J., & Xu, H. (2010). A comparison of species composition and stand structure between planted and natural mangrove forests in Shenzhen Bay, South China. *Journal of Plant Ecology*, *3*(3), 165–174. doi: 10.1093/jpe/rtq004
- Lugo, A., & Patterson Zuca, C. (1977). The impact of lowtemperature stress on mangrove structure and growth. *Tropical Ecology, 18*, 149–161.
- Macamo, C. D. C. F., Adams, J. B., Bandeira, S. O., Mabilana, H. A., & António, V. M. (2018). Spatial dynamics and structure of human disturbed mangrove forests in contrasting coastal communities in Eastern Africa. *Wetlands*, *38*(3), 509-553. doi: 10.1007/s13157-018-0996-7
- Martínez, R., Cintrón, G., & Encarnación, L. A. (1979). *Mangroves in Puerto Rico: a structural inventory.* San Juan: Government of Puerto Rico, Department of Natural Resources, Area of Scientific Research.
- McDonald, K. O., Webber, D., & Webber, M. (2003). Mangrove forest structure under varying environmental conditions. *Bulletin of Marine Science, 73*(2), 491–506.
- McElhinny, C. (2015). *Quantifying stand structural complexity in woodland and dry sclerophyll forest, south-eastern Australia.* (PhD dissertation). Australian National University School of Resources, Environment and Society, Canberra.
- Neumann, M., & Starlinger, F. (2001). The significance of different indices for stand structure and diversity in forests. *Forest Ecology and Management, 145*(1-2), 91–106. doi: 10.1016/S0378-1127(00)00577-6
- Pool, D. J., Snedaker, S. C., & Lugo, A. E. (1977). Structure of mangrove forests in Florida, Puerto Rico, Mexico and Costa Rica. *Biotropica 9*(3), 195–212. doi: 10.2307/2387881
- Pranchai, A. (2017). Regeneration and self-thinning processes in a restored *Rhizophora apiculata* plantation in southern Thailand. *Agriculture and Natural Resources, 51*(5), 390-394. doi: 10.1016/j.anres.2017.11.004
- Pulver, T. (1976). Transplant techniques for sapling mangrove trees, *Rhizophora mangle, Laguncularia racemosa,* and *Avicennia germinans,* in Florida. St. Petersburg: Florida Department of Natural Resources, Marine Research Laboratory Publication No. 22.
- Saenger, P., & Snedaker, S. C. (1993). Pantropical trends in aboveground biomass and annual litterfall. *Oecologia, 96*(3), 293– 299. doi: 10.1007/BF00317496
- Saifullah, S. M., Shaukat, S. S., & Shams, S. (1994). Population structure and dispersion pattern on mangroves of Karachi, Pakistan. *Aquatic Botany, 47*(3-4), 329–340. doi: 10.1016/0304-3770(94)90062-0
- Sánchez-Páez, H., & Alvarez-León, R. (Eds.) (1997). *Diagnóstico y zonificación preliminar de los manglares del Caribe de Colombia.*  Bogotá: Ministerio del Medio Ambiente, Dirección General Forestal y de Vida Silvestre/Organización Internacional de Maderas Tropicales.
- Schaeffer-Novelli, Y., & Cintrón, G. (1986). *Guia para estudo de áreas de manguezal. Estrutura, função e flora*. São Paulo: Caribbean Ecological Research.
- Shideler, G. S., & Araújo, R. J. (2017). *mangroveStructure: Tools for calculating mangrove forest structure.* R package version 0.1.8. Retrieved from https://github.com/gshideler/mangroveStructure
- Smith, D. (2017, January 27). CRAN now has 10,000 packages. Here's how to find the ones you need [Blog post]. Retrieved from http://blog.revolutionanalytics.com/2017/01/cran-10000.html
- Smith, T. J., III, Robblee, H. R., Wanless H. R., & Doyle, T. W. (1994). Mangroves, hurricanes, and lightning strikes. *BioScience, 44*(4), 256–262. doi: 10.2307/1312230
- Snedaker, S. C., Baquer, S. J., Behr, P. J., & Ahmed, S. I. (1995) Biomass distribution in *Avicennia marina* plants in the Indus River Delta, Pakistan. In M. F. Thompson, & N. M. Tirmizi (Eds.), *The Arabian Sea: living marine resources and the environment.* Lahore: Vanguard Books (Pvt).
- Schaeffer Novelli, Y., Cintrón, G., & Adaime, R. R. (1980). *Algunas características dos manguezais de região de Cananeia, São Paulo, Brasil.* Seminarios de Biologia Marinha, Academia

Brasileira de Ciencias, Instituto de Biologia Marinha da Universidade de São Paulo. São Paulo.

- Steinke, T. D., Ward, C. J., & Rahj, A. (1995). Forest structure and biomass of mangroves in the Mgeni estuary, South Africa. *Hydrobiologia, 295*(1-3): 159–166. doi: 10.1007/BF00029123
- Temesgen, H., & Gadow, K. V. (2004). Generalized heightdiameter models - an application for major tree species in complex stands of interior British Columbia. *European Journal of Forest Research, 123*(1), 45–51. doi: 10.1007/s10342- 004-0020-z
- Timm, M. R., & Araújo, R. J. (2018). Comparisons of south Florida's seawall and natural mangrove stands reveal similar structural attributes. *Urban Forests & Urban Greening,* 32, 7– 20. doi: 10.1016/j.ufug.2018.03.013
- Wickham, H. (2015). R packages. O'Reilly Media. Retrieved from http://r-pkgs.had.co.nz/
- Ximenes, A. C., Maeda, E. E., Arcoverde, G. F. B., & Dahdouh-Guebas, F. (2016). Spatial assessment of the bioclimatic and environmental factors driving mangrove tree species'

distribution along the Brazilian coastline. *Remote Sensing, 8*(6), 1–27. doi: 10.3390/rs8060451

Received: 21 December 2017

Accepted: 11 June 2018

Published: 29 July 2019

This paper must be cited as:

Araújo, R. R., & Shideler, G. S. (2019). An R package for computation of mangrove forest structural parameters using plot and plotless methods. *Madera y Bosques*, *25*(1), e2511696. doi: 10.21829/myb.2019.2511696

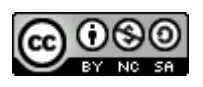

Madera y Bosques by Instituto de Ecología, A.C. is distributed under a Creative Commons License Attribution-NonCommercial-ShareAlike 4.0 International.